## SAP ABAP table /SAPSLL/TFCTR {Aggregation Schema}

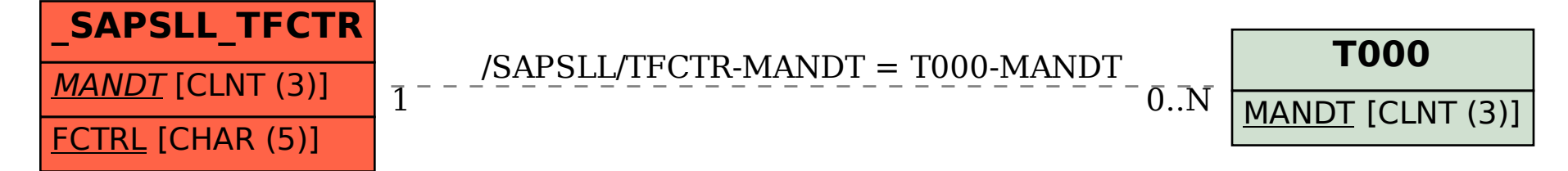